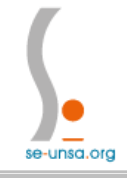

### FICHE DE SUIVI : AVANCEMENT A LA HORS CLASSE

CERTIFIES – PLP – EPS – CPE – PSY EN Campagne 2018

Ce formulaire (champs à remplir et cases à cocher) nous permettra de suivre votre dossier et de vous informer le plus rapidement possible des résultats de la CAPA chargée d'étudier votre dossier.

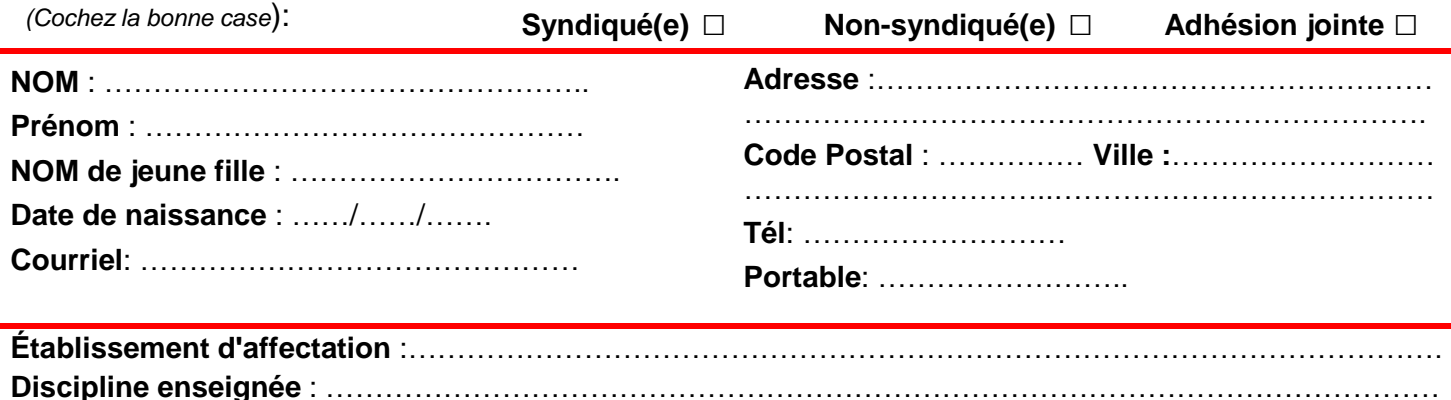

**Echelon actuel:** (Cochez la bonne case)

 $9^{\text{ème}}$   $\Box$  10<sup>ème</sup>  $\Box$  11<sup>ème</sup>  $\Box$ - **depuis le** : …… /……./…… (date du dernier changement d'échelon)

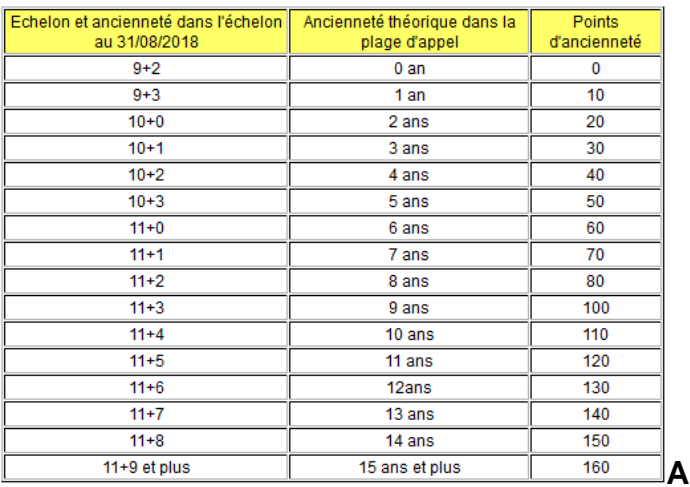

## **B**

A partir des avis du chef d'établissement et de l'IPR, la Rectrice émet une appréciation correspondant à un barème. Il existe 4 appréciations : *Excellent (145pts)*, *Très satisfaisant (125pts), Satisfaisant (105pts)* et *À consolider (95pts)*.

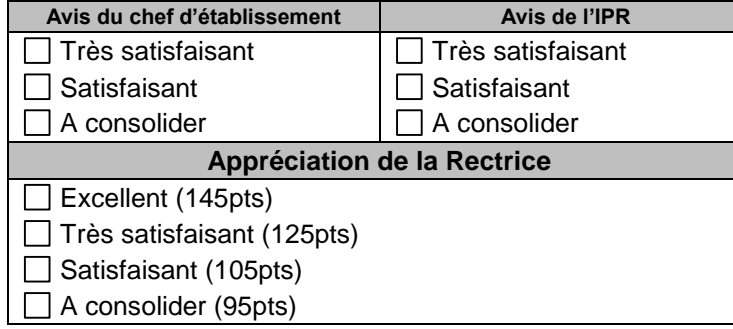

# **CALCUL DE VOTRE BAREME**

**Nouveau !** Le barème est désormais constitué à partir de l'ancienneté dans la plage d'appel d'une part et d'autre part à partir de l'appréciation de la Rectrice sur la valeur professionnelle.

# **Partie du barème liée à l'ancienneté**

### **dans la plage d'appel (A)**

**\*Estimez votre barème lié à l'ancienneté à partir du tableau ci-contre.**

*Exemple : si vous avez 3 ans d'ancienneté dans le 9<sup>e</sup> échelon au 31/8/2018, vous aurez 10 pts.*

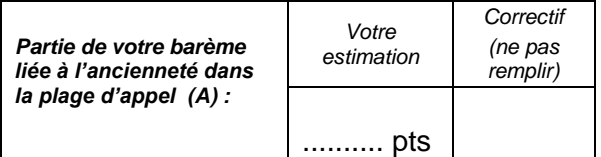

#### **Partie du barème liée à la « valeur professionnelle » (B) \*« Valeur professionnelle »**

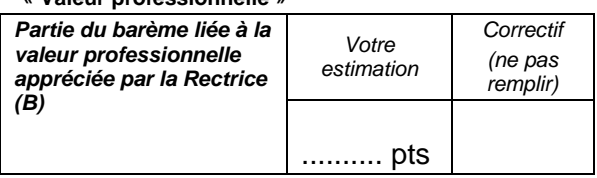

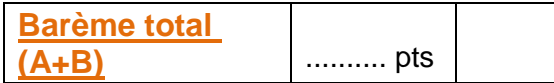

Les avis des chefs d'établissement et des IPR seront consultables sur le serveur SIAP au moins 15 jours avant la tenue de la CAPA

#### A retourner à : **SE-UNSA Toulouse - 19, Bvd Silvio Trentin - 31200 TOULOUSE /** mail : **[ac-toulouse@se-unsa.org](mailto:ac-toulouse@se-unsa.org)**

*J'accepte de fournir au S.E.-UNSA les informations nécessaires au suivi de mon dossier de promotion. Je demande au S.E.-UNSA de me fournir les informations*  administratives et corporatives concernant gestion et le déroulement de ma carrière auxquelles il a accès notamment à l'occasion des commissions paritaires et l'autorise à *faire figurer ces informations dans des fichiers et traitements informatisés dans les conditions fixées par les articles 26 et 27 de la loi du 6 janvier 1978. Cette autorisation est révocable par moi-même dans les mêmes conditions que le droit d'accès en m'adressant au Syndicat des Enseignants, 209, bd St Germain - 75007 PARIS.*